## POKÉMON EM CAMADAS: FROSMOTH

Instruções:

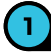

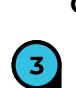

 $2<sup>1</sup>$ 

**Pinte cada uma das figuras. Corte cada uma das camadas com cuidado.**

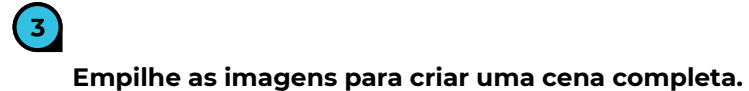

 $\boldsymbol{\mathsf{x}}$ 

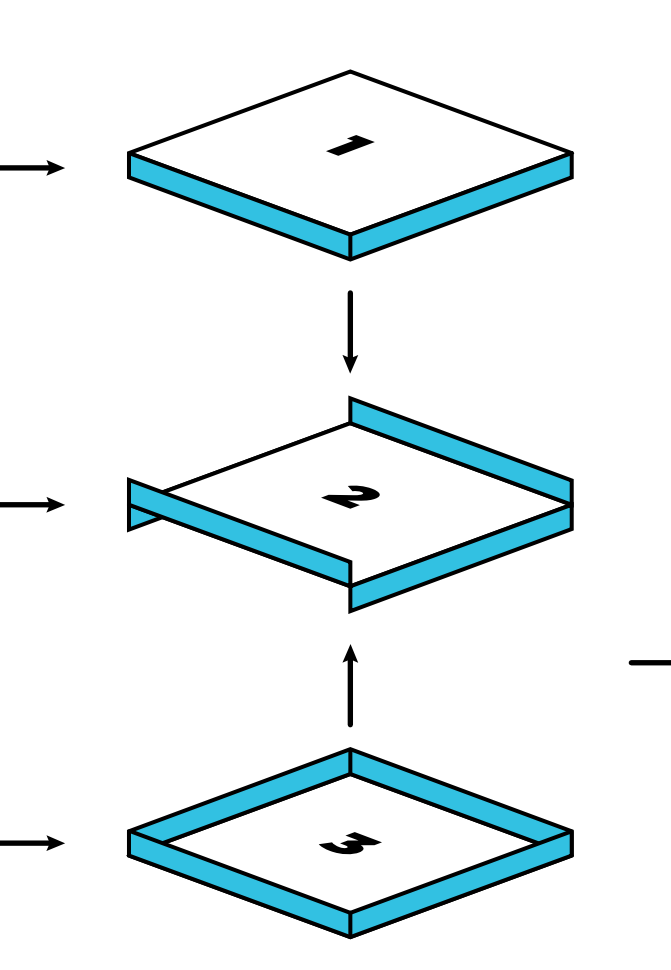

**(Opcional) Você pode usar um pouco de cola entre cada camada para criar uma arte permanente, e também pode adicionar pequenos pedaços de papelão entre cada camada para adicionar profundidade à sua arte.**

**4**

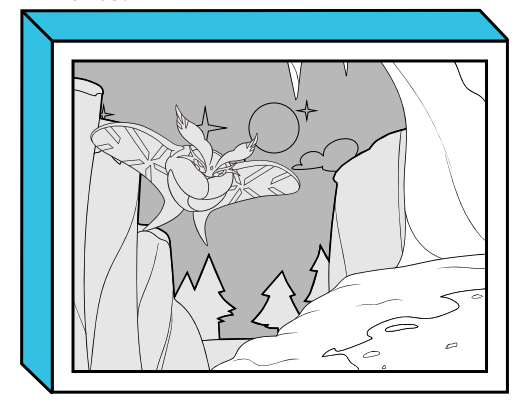

**Mostre a sua arte.** 

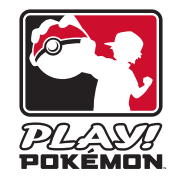

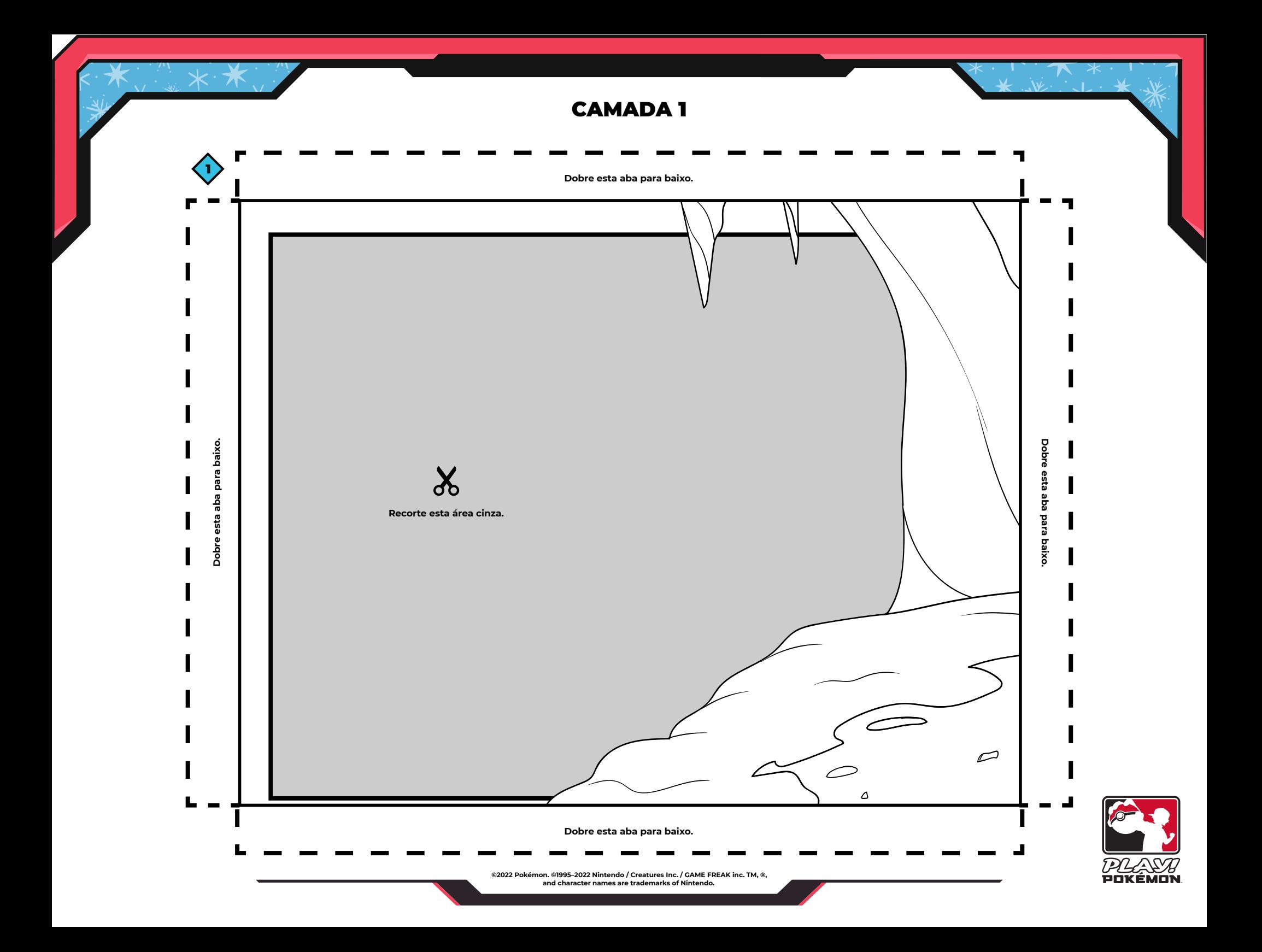

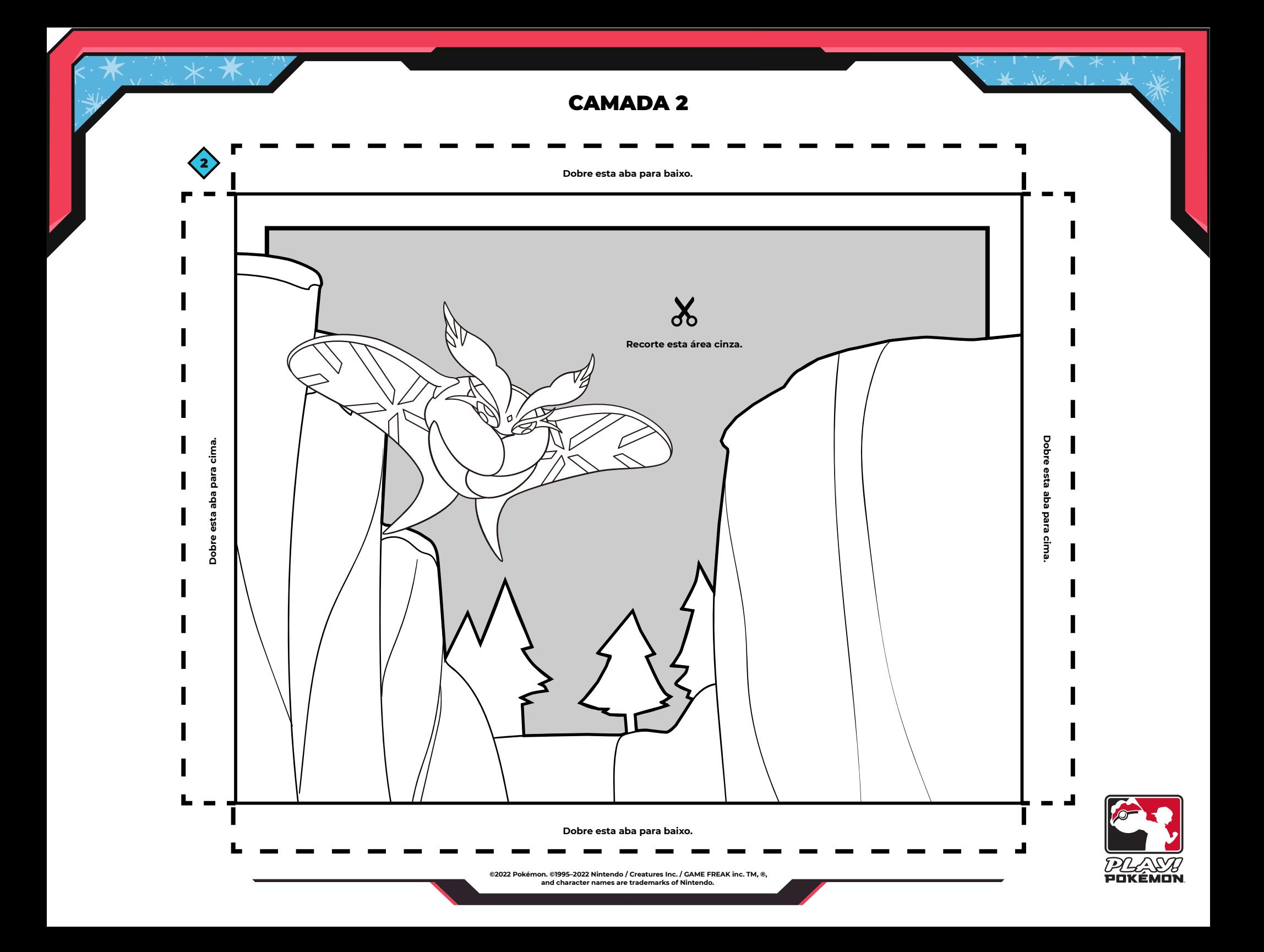

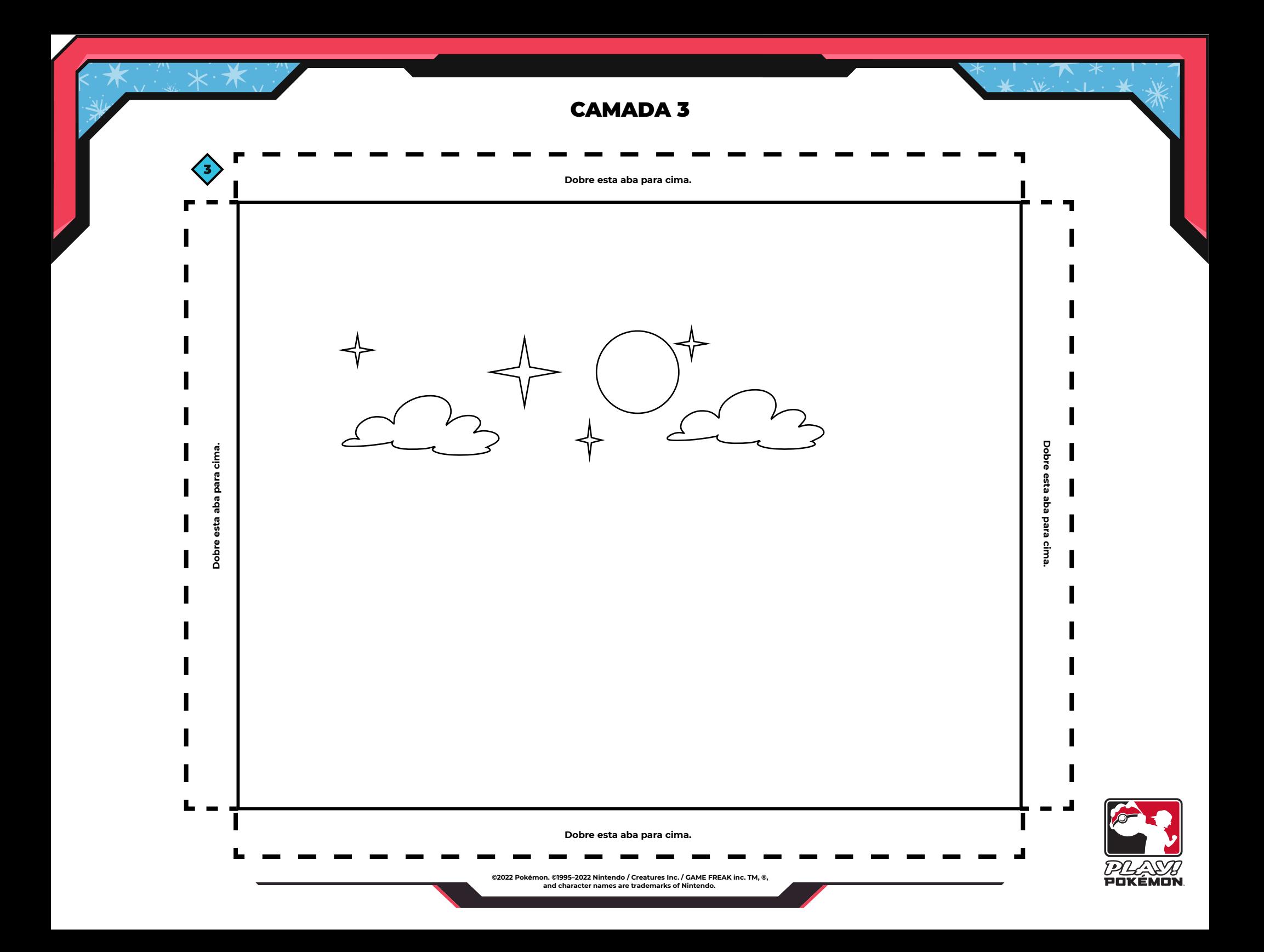